## www.papacambridge.com MARK SCHEME for the October/November 2013 series

## 0420 COMPUTER STUDIES

0420/32

Paper 3, maximum raw mark 60

This mark scheme is published as an aid to teachers and candidates, to indicate the requirements of the examination. It shows the basis on which Examiners were instructed to award marks. It does not indicate the details of the discussions that took place at an Examiners' meeting before marking began, which would have considered the acceptability of alternative answers.

Mark schemes should be read in conjunction with the question paper and the Principal Examiner Report for Teachers.

Cambridge will not enter into discussions about these mark schemes.

Cambridge is publishing the mark schemes for the October/November 2013 series for most IGCSE, GCE Advanced Level and Advanced Subsidiary Level components and some Ordinary Level components.

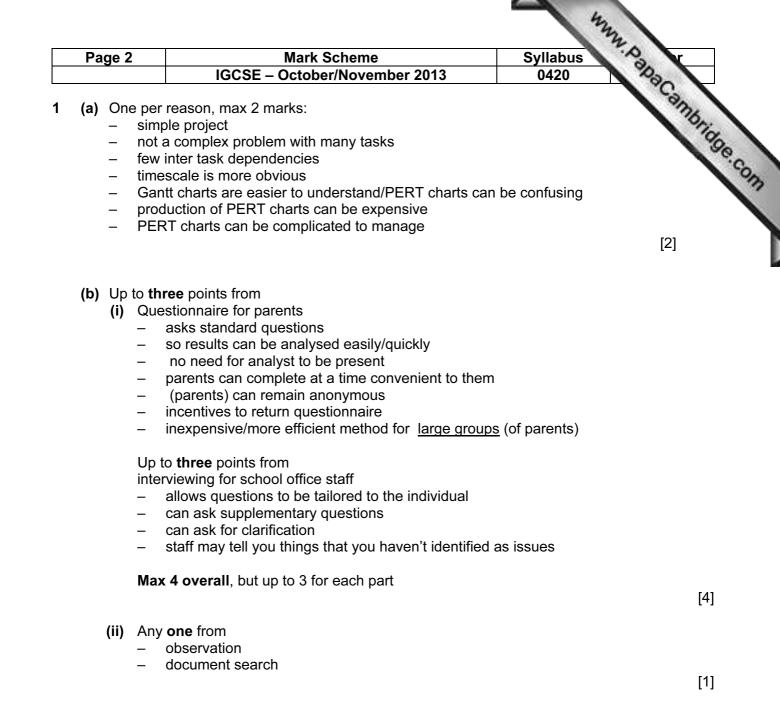

| Page 3  |     | М                                      | lark Scheme               |                 | Syllabus         | 12.4      | S. V   |           |
|---------|-----|----------------------------------------|---------------------------|-----------------|------------------|-----------|--------|-----------|
|         |     | IGCSE – Oc                             | tober/November 2          | 2013            | 0420             |           | No.    |           |
| (c) (i) | max | t <b>hree</b> marks for de             | esign, <b>one</b> mark fo | r trip details, | max <b>two</b> m | narks for | an an  |           |
|         |     | n design<br>t <b>wo</b> marks for expl | lanation about user       | -               | must relate      | to cand   | date's | bridge.c. |

|   | Screen                                                                             | Explanation                                                                                                    |
|---|------------------------------------------------------------------------------------|----------------------------------------------------------------------------------------------------|
| _ | inclusion/entry of trip<br>details:<br>Destination<br>Activities<br>Date(s<br>Cost | <ul> <li>use of a suitable font to<br/>aid readability</li> <li>use of drop down boxes<br/>for ease of selection</li> </ul> |
| _ | appropriate title                                                                  | <ul> <li>to clearly identify the<br/>screen</li> </ul>                                                                      |
| _ | use of suitable<br>picture(s) /logo/video<br>clip                                  | <ul> <li>to make the screen more<br/>attractive/understandable<br/>/identifiable</li> </ul>                                 |
| _ | navigation to<br>consent form/<br>student<br>details/parent<br>details/payment     | <ul> <li>clear links through the<br/>process</li> </ul>                                                                     |

- [5]
- (ii) max three marks for design, max two marks for explanation about user friendliness must relate to candidate's design

| Screen                                                                                            | Explanation                                                                                                    |
|---------------------------------------------------------------------------------------------------|----------------------------------------------------------------------------------------------------|
| <ul> <li>entry of student details</li> <li>Name</li> <li>Class</li> </ul>                         | <ul> <li>clear prompts/instructions<br/>for user (to improve<br/>accuracy of form filling)</li> </ul>                            |
| <ul> <li>entry of parent details:</li> <li>Name</li> <li>Address</li> <li>Telephone no</li> </ul> | <ul> <li>highlighting any errors to<br/>show the parent where<br/>there are problems with<br/>the information entered</li> </ul> |
| – Consent                                                                                         | <ul> <li>explanation of why data<br/>entry method used</li> </ul>                                                                |
| <ul> <li>use of submit/reset</li> </ul>                                                           | <ul> <li>to clarify actions</li> </ul>                                                                                           |
| – email                                                                                           |                                                                                                    |

[5]

| Page 4          | Mark Scheme                                                                                                    | Syllabus N. D. r |
|-----------------|----------------------------------------------------------------------------------------------------|------------------|
|                 | IGCSE – October/November 2013                                                                                                    | 0420             |
| – use<br>– anti | of login/passwords(keyed or biometric)/smart cards<br>of firewall<br>i-virus software<br>i-hacking/pharming/phishing/spyware software | And Index        |

(e) (i) One mark per symbol and description

|                                        | $\bigcirc$                                                  |                                             |
|----------------------------------------|-------------------------------------------------------------|---------------------------------------------|
| Hard disk (database)                   | Connector<br>(a link to or from another<br>part of diagram) | Input/Output operation                      |
| Visual Display Unit                    | Terminator<br>(Start and end of the flow                    | Data processing                             |
| (Monitor)                              | diagram)                                                    | operation                                   |
|                                        |                                                             | À                                           |
| Document output<br>(printed hard copy) | Manual input<br>(e.g. keyboard)                             | Communication line<br>(e.g. telephone line) |

- (ii) One mark for per process, max 3:
  - Storing consent details
  - Updating parents' payments
  - Transferring payments to school (trip) spreadsheet
  - <u>Sending</u> email confirmation of payments
  - <u>Sending</u> email reminder for <u>final payments</u>

One mark per input, max 2

- Logon Details
- Information for consent form/list of details
- Payment details/debit or credit card details

One mark per data store, max 2

- Pupil/Parent/Consent details
- Trip details
- Spreadsheet/payment details
- Database/data store/storage (only if none of the above are given)

One mark per output, max 2

- trip/consent details (screen not paper)
- Confirmation of payment (email)
- Request for final payment (email)

[4]

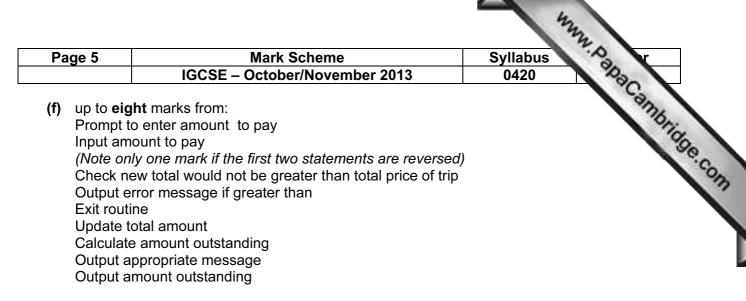

Sample algorithms

| <pre>print "Enter amount to pay"</pre>      | (1) |
|---------------------------------------------|-----|
| input AmountToPay                           | (1) |
| Total = Total + AmountToPay                 | (1) |
| <pre>if Total &gt; Price</pre>              | (1) |
| then                                        |     |
| <pre>print "Payment is too large"</pre>     | (1) |
| exit                                        | (1) |
| AmountOutstanding = Price - Total           | (1) |
| <pre>print "Amount still outstanding"</pre> | (1) |
| print AmountOutstanding                     | (1) |
|                                             |     |

| <pre>print "Enter amount to pay" input AmountToPay</pre> | (1)<br>(1) |
|----------------------------------------------------------|------------|
| if AmountToPay + Total > Price                           | (1)        |
| then                                                     |            |
| <pre>print "Payment is too large"</pre>                  | (1)        |
| exit                                                     | (1)        |
| Total = Total + AmountToPay                              | (1)        |
| AmountOutstanding = Price - Total                        | (1)        |
| <pre>print "Amount still outstanding"</pre>              | (1)        |
| print AmountOutstanding                                  | (1)        |
|                                                          |            |

[8]

(g) One mark per value suitable for amount paid, one mark per reason (the following two numbers are examples)

- 100 this checks that system processes appropriate inputs
- 200 rejected payment too large, error message produced
- 160 boundary/extreme data that is doesn't produce an error message
- 161 boundary data that produces an error message

[4]

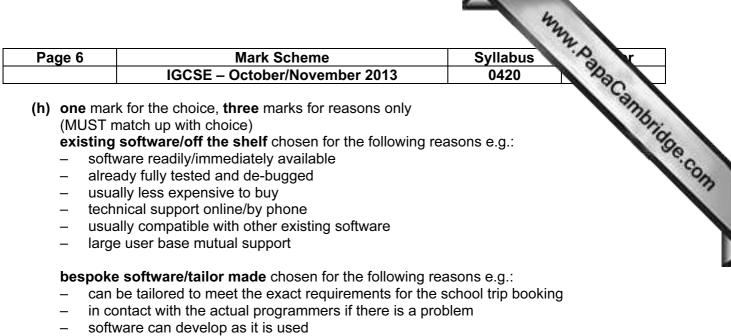

- doesn't contain unwanted features
- (i) One mark per point up to a maximum of three

Test data max 2

- Use of test data sets
- normal test data has known outcomes
- extreme test data checks validation rules
- abnormal test data should produce error messages
- mention of normal, abnormal, and extreme data (all 3 with no valid expansions, one mark if above not given)

Types of testing max 2

- Black box
- White box
- System
- Alpha
- Beta
- User, etc.

Other

- testing that the school trip payment system meets the requirements of the school
- volume testing

[3]

[4]

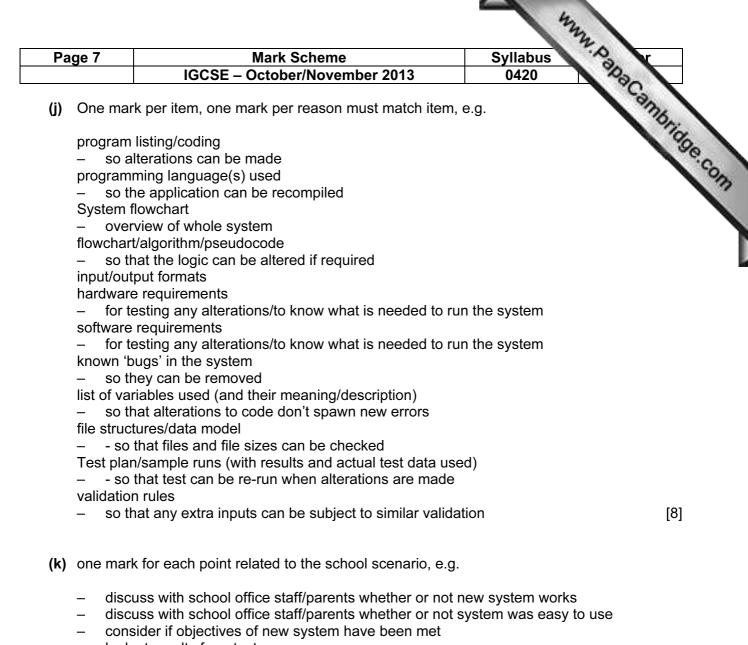

- look at results from tests
- look at printouts, etc. to see if system produced the correct outcomes

[3]